# **Intermediate Microsoft Excel**

Take your Excel skills up a level with this Intermediate Excel course. Learn important Excel functions like VLOOKUP, SUMIFS, and Pivot Tables in this hands-on training. You'll also learn crucial text-related features like splitting and joining text, removing duplicates, and data validation.

Group classes in NYC and onsite training is available for this course. For more information, email corporate@nobledesktop.com or visit: https://www.careercenters.com/courses/intermediate-excel

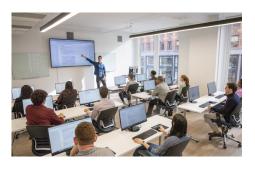

nyc@careercenters.com • (212) 684-5151

# **Course Outline**

## **Worksheet Management**

### **Navigation**

Keyboard shortcuts that facilitate quick and easy navigation within cells

#### **Formula Review**

Review various methods for completing calculations

# **Working with Text**

#### **Splitting Text**

Use Text to Columns to split text into multiple cells

#### **Joining Text**

Join text from separate cells

# **Cell Ranges**

#### **Paste Special**

Apply formats and perform calculations on selected cells

### **Paste Special Values**

Hardcode the answer to a formula or function

#### **Named Ranges**

Assign a name to a range of cells to make it easier to reference those ranges in calculations

## **Database Functions**

#### **VLOOKUP & XLOOKUP**

Use VLOOKUP and XLOOKUP to find information in cell range and return information from another cell range

#### Sort & Filter

Use Sort & Filter to find and organize data in large databases

#### **Pivot Tables**

#### **Pivot Tables**

Create Pivot Tables to quickly summarize large databases

### **Pivot Tables & Grouping**

Group within Pivot Tables

#### **Multiple Pivot Tables**

Create multiple Pivot Tables on a single worksheet

## **Logical Functions**

### **IF Statements**

Use IF statements to return output based on the contents of another cell

#### AND, OR

Tests to see whether multiple conditions are true

## **Math Functions**

#### **SUBTOTAL**

Use SUBTOTAL function to sum/average/count values based on what is not filtered

# **Statistical Functions**

#### **SUMIFS**

Use SUMIFS function to sum cells based on one or more conditions

#### **COUNTIFS**

Use COUNTIFS function to count cells based on one or more conditions

# **Improve Data Quality**

#### **Data Validation**

Restrict the type of data that can be allowed in a cell

## **Remove Duplicates**

Eliminate duplicate row data

## **Advanced Charts**

#### **Combo Charts**

Combine two or more charts into a single chart, with the option of adding a secondary axis

# **End of Class Project**

## **Project**

End of class project to review key concepts from the class